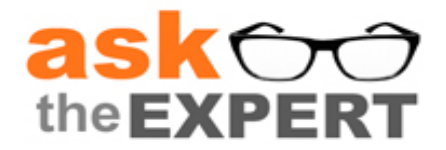

## **Session Recap**

**Session Topic:** SAS® Visual Analytics Home Page **Session Date:** 24NOV2014<br>**Recording:** http://suppor **Recording:** <http://support.sas.com/training/us/lw/lwrecord.hsql?date=24Nov14&ccode=19884>

This session recap includes the Q&A from the session. Additional information and links to more detailed content are included.

## **SAS Visual Analytics Toolkit**

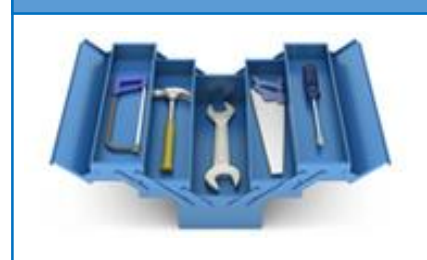

- [Product Overview](http://www.sas.com/en_us/software/business-intelligence/visual-analytics.html)
- **Exercise Started Resources**
- [Try the software yourself](http://www.sas.com/software/visual-analytics/demos/all-demos.html)
- **[Community](https://communities.sas.com/community/support-communities/sas-visual-analytics)**
- [Free Video Tutorials](http://support.sas.com/training/tutorial/#s1=2)
- [Documentation](http://support.sas.com/documentation/onlinedoc/va/index.html)
- **[Training](http://support.sas.com/training/us/paths/bi.html#va)**

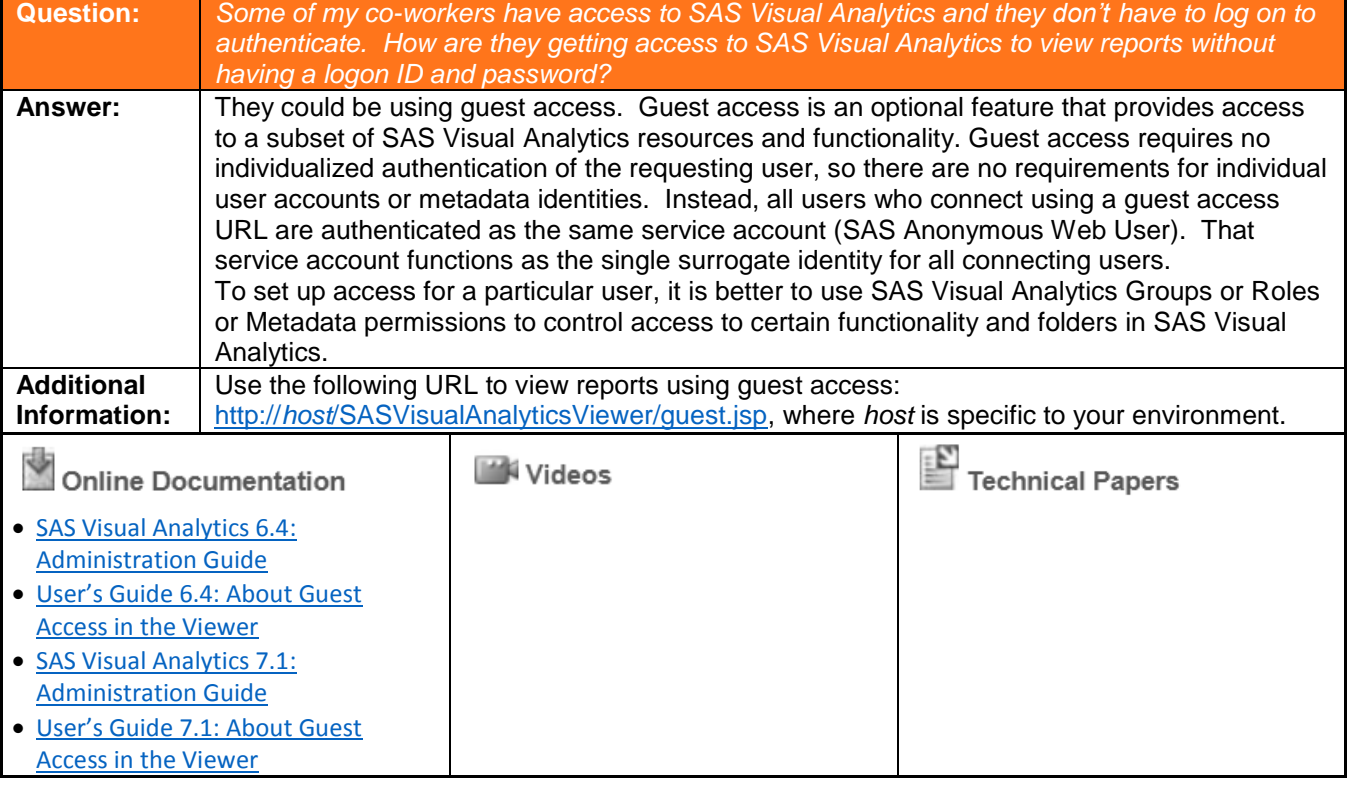

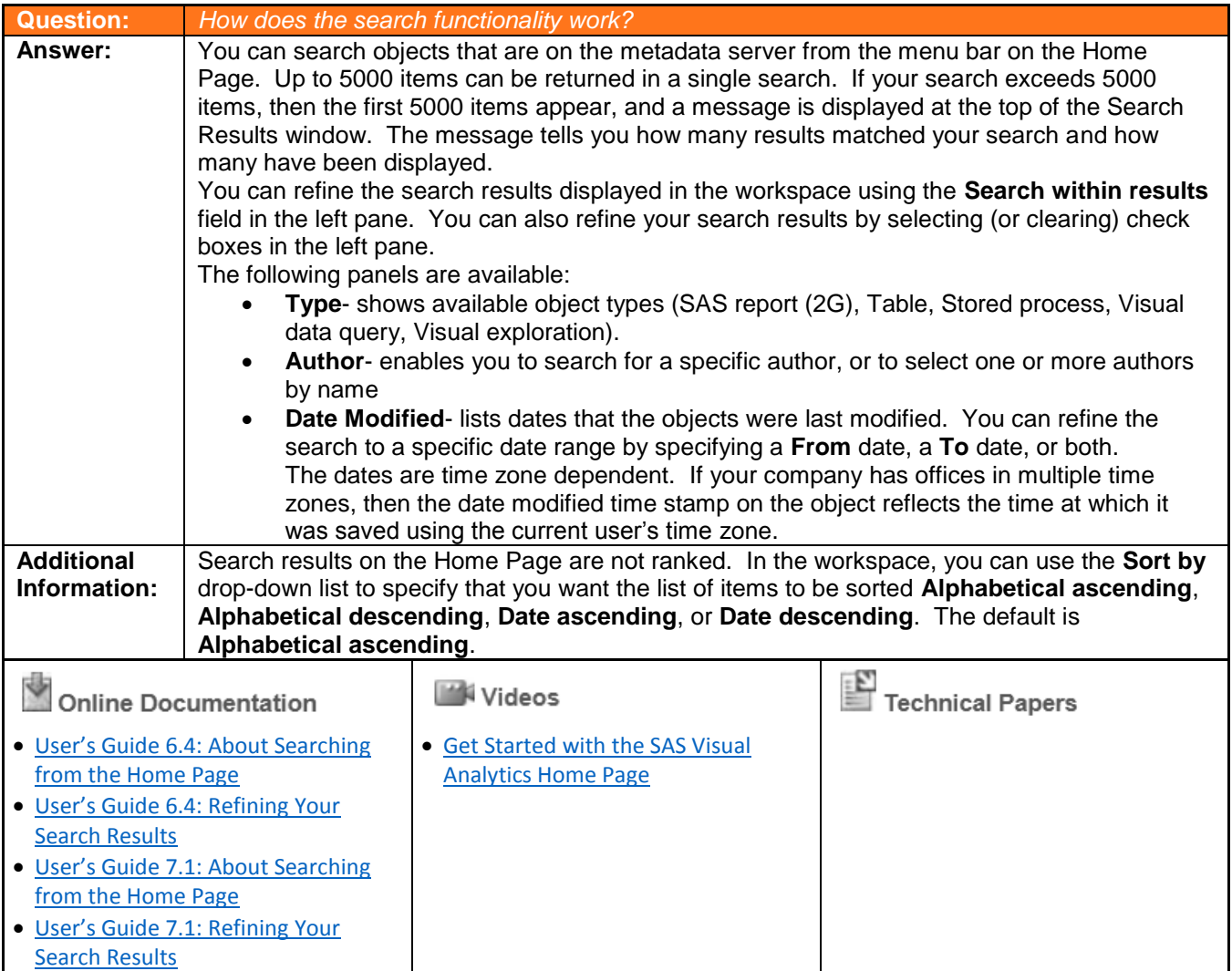

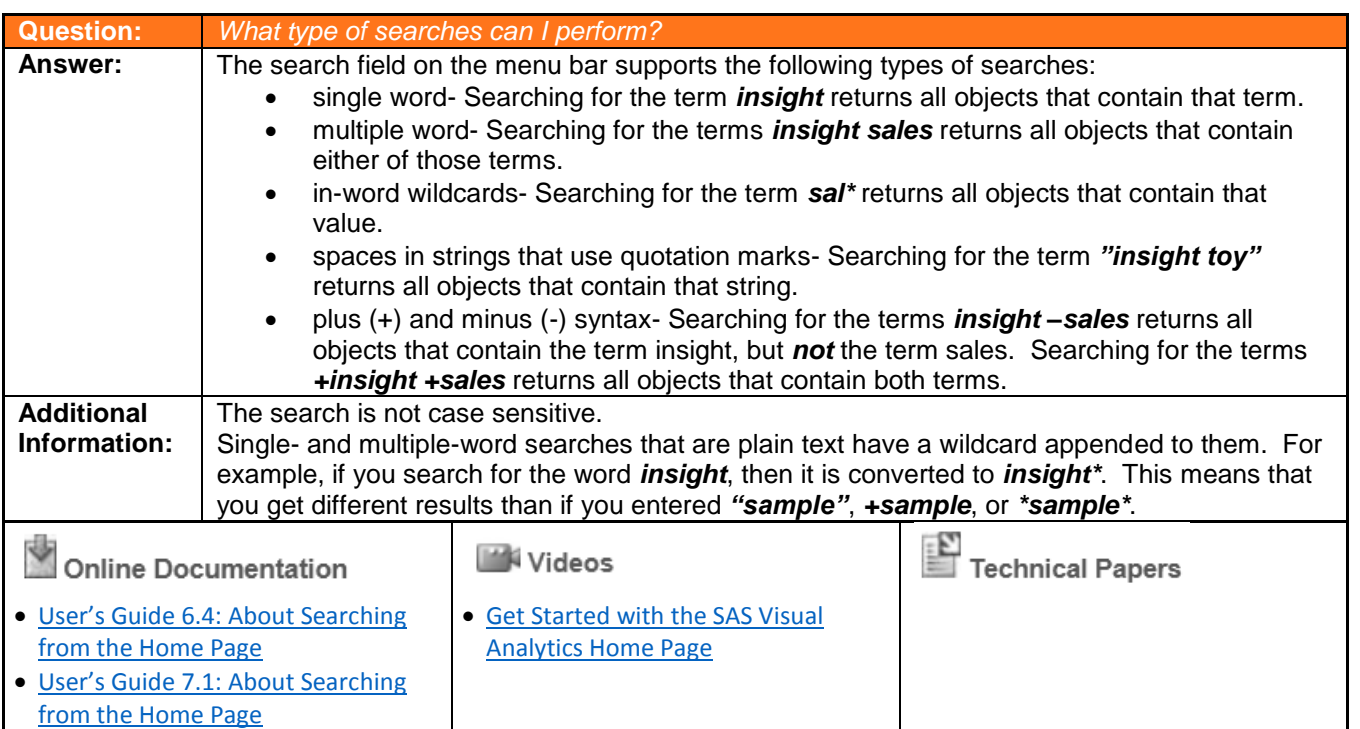

Copyright © 2014, SAS Institute Inc., Cary, North Carolina, USA. ALL RIGHTS RESERVED.

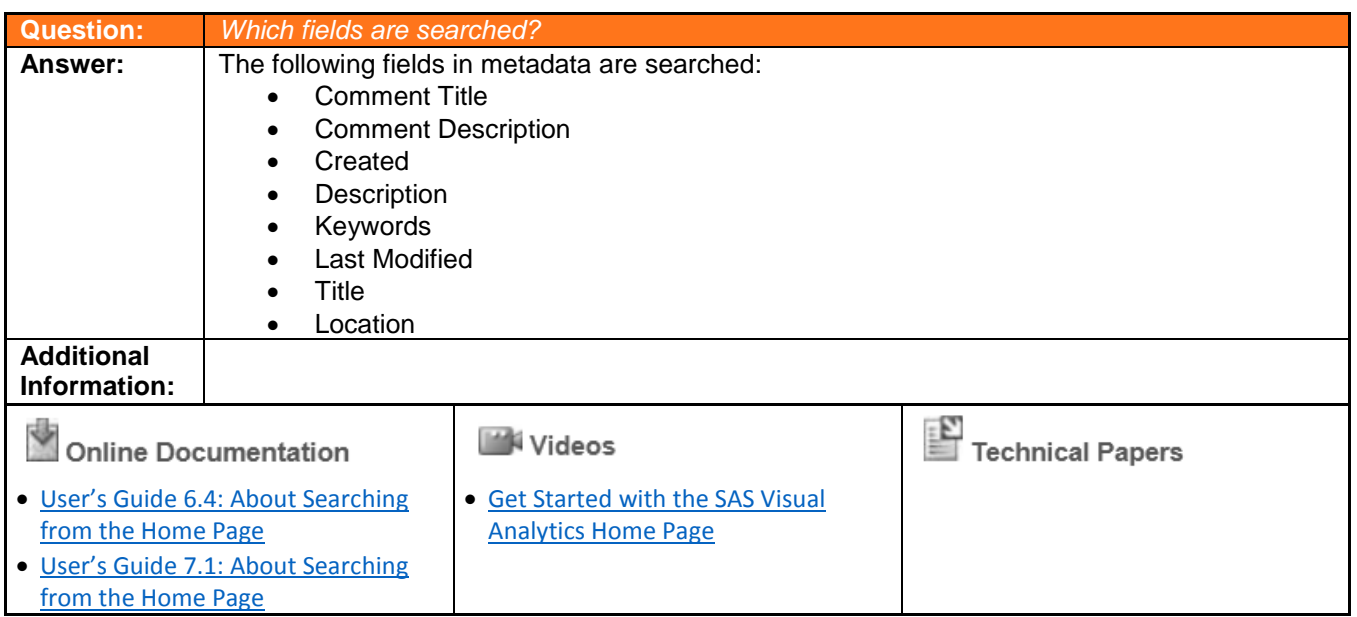

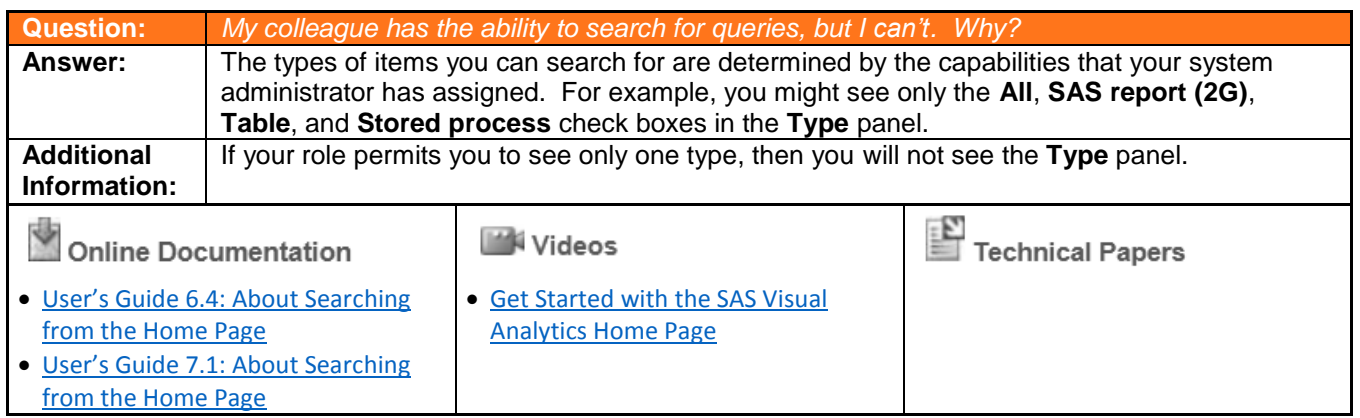

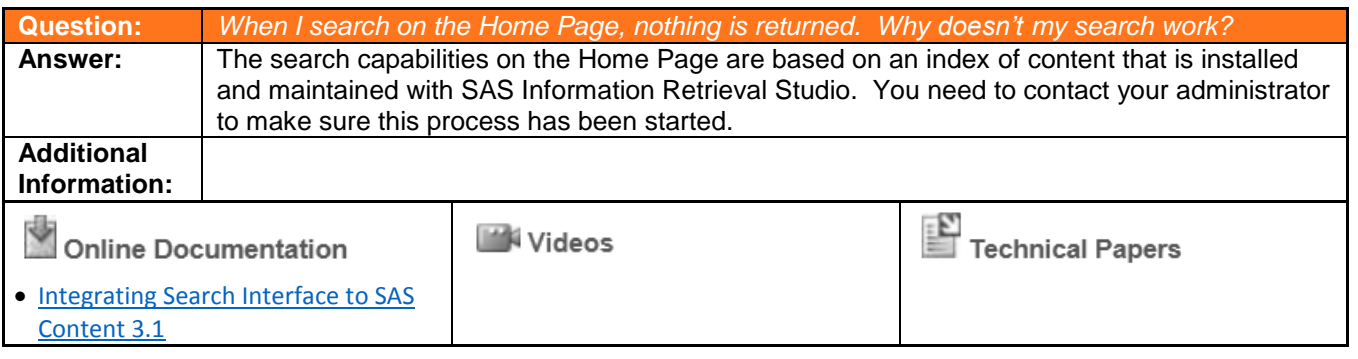

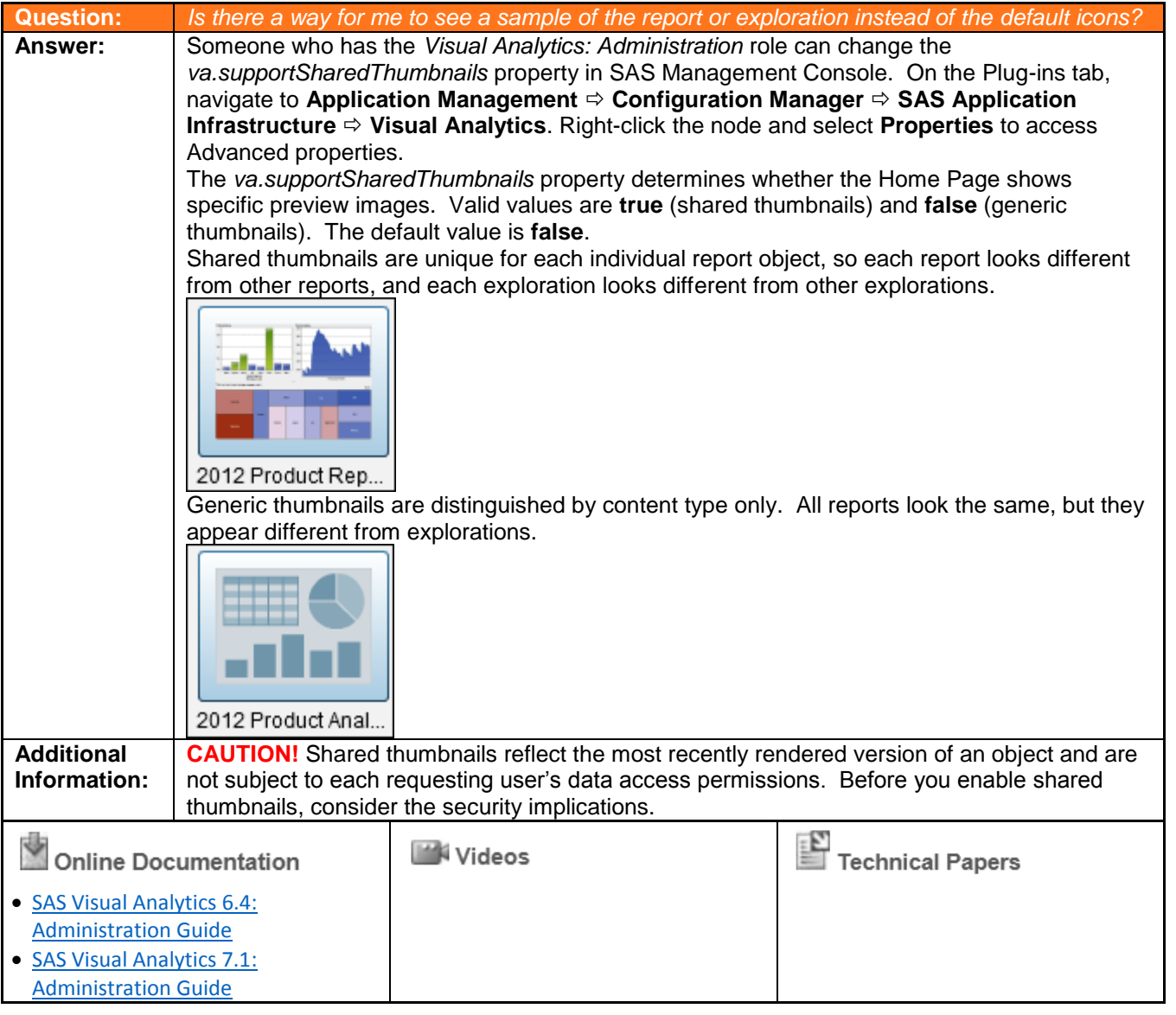

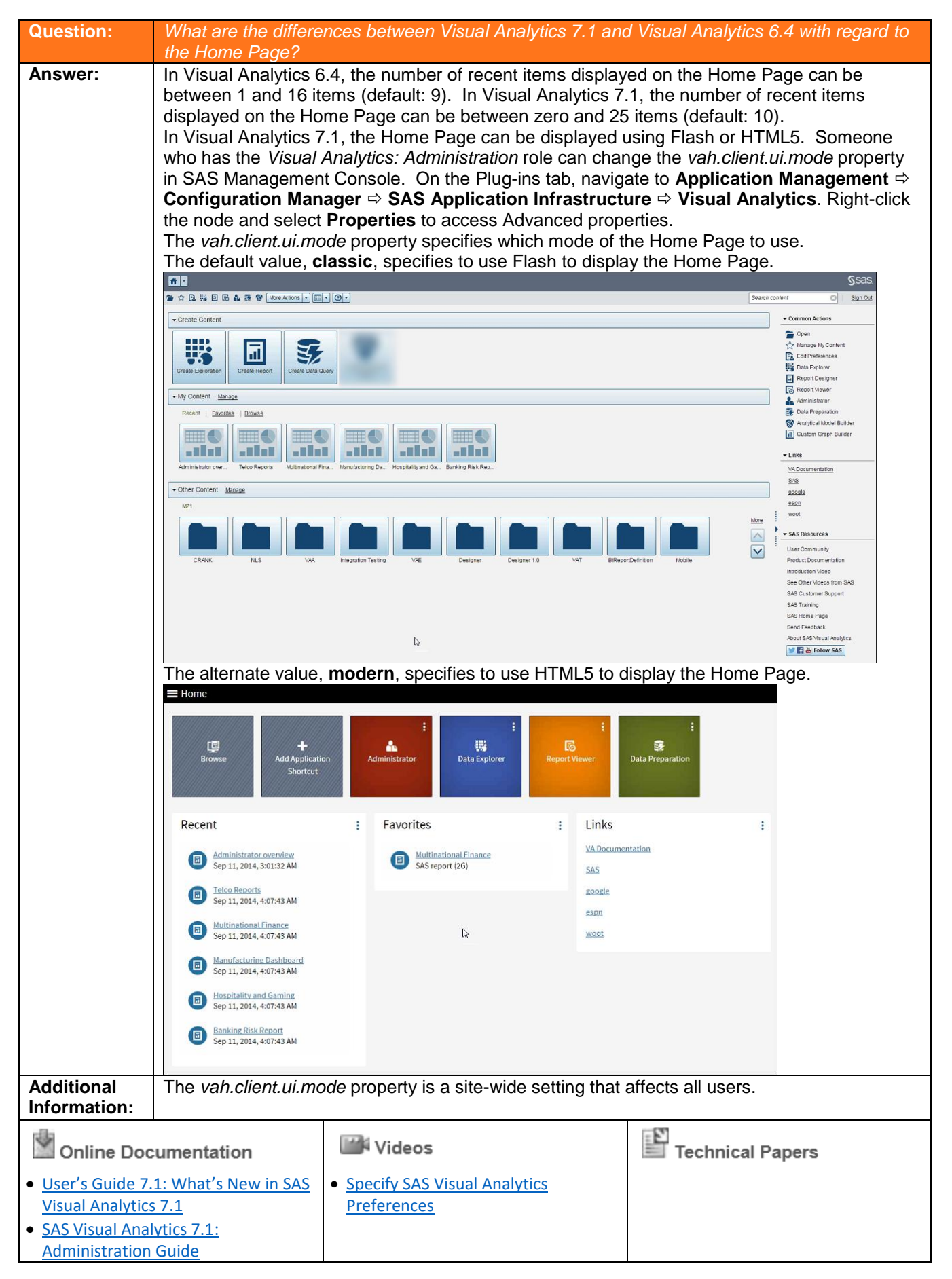

Copyright © 2014, SAS Institute Inc., Cary, North Carolina, USA. ALL RIGHTS RESERVED.

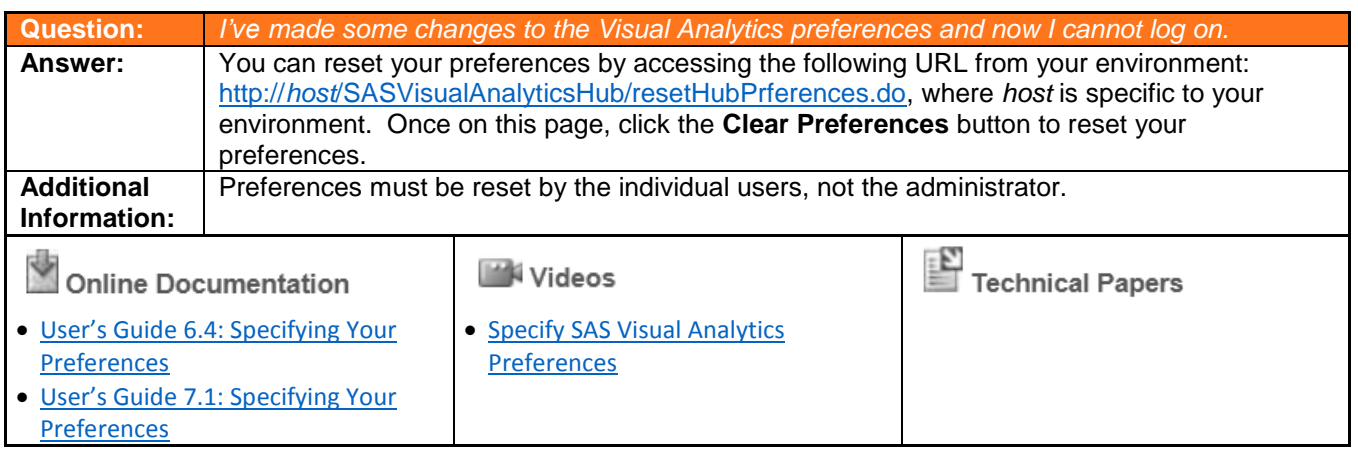

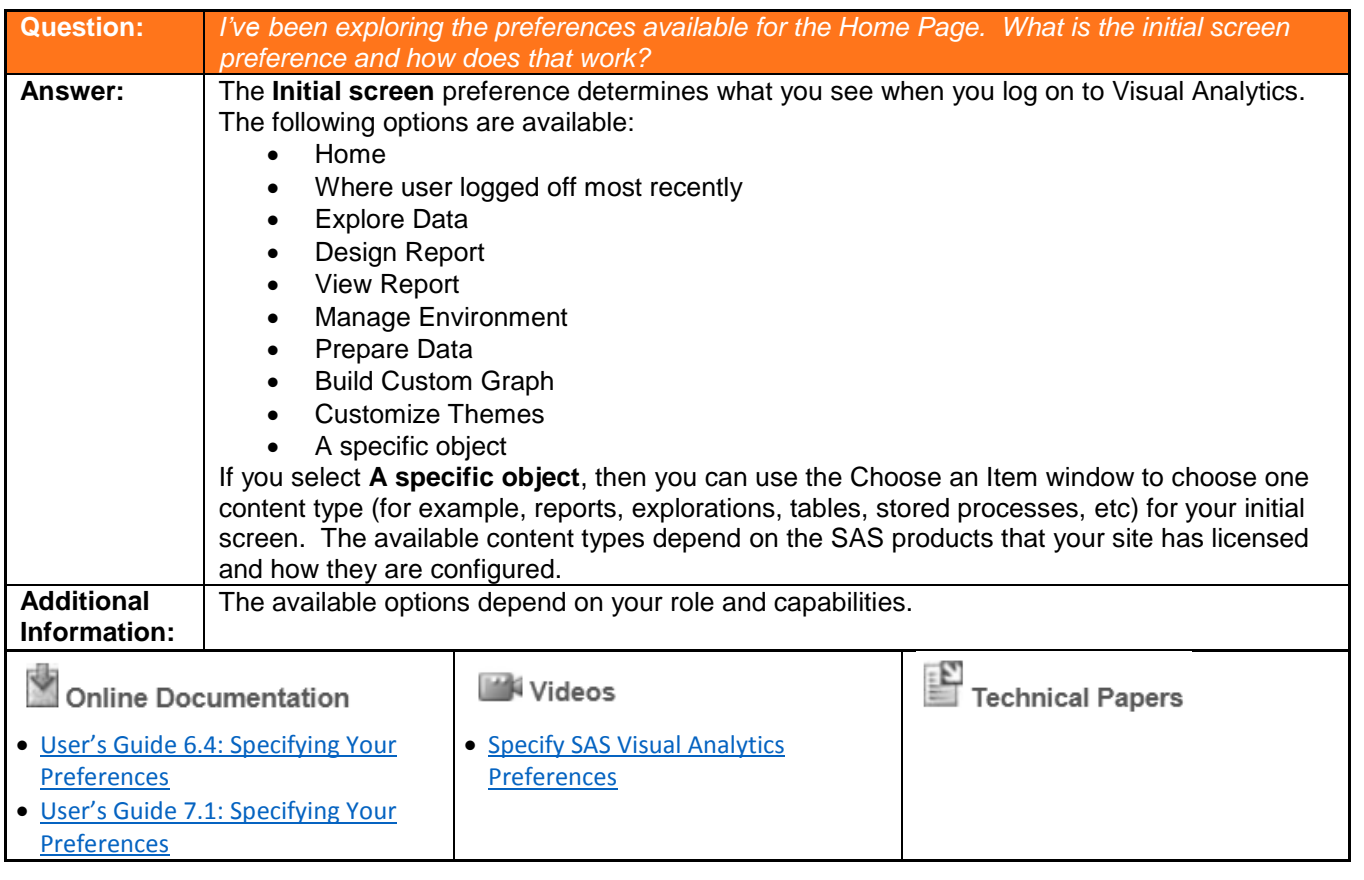

 $\overline{\phantom{a}}$ 

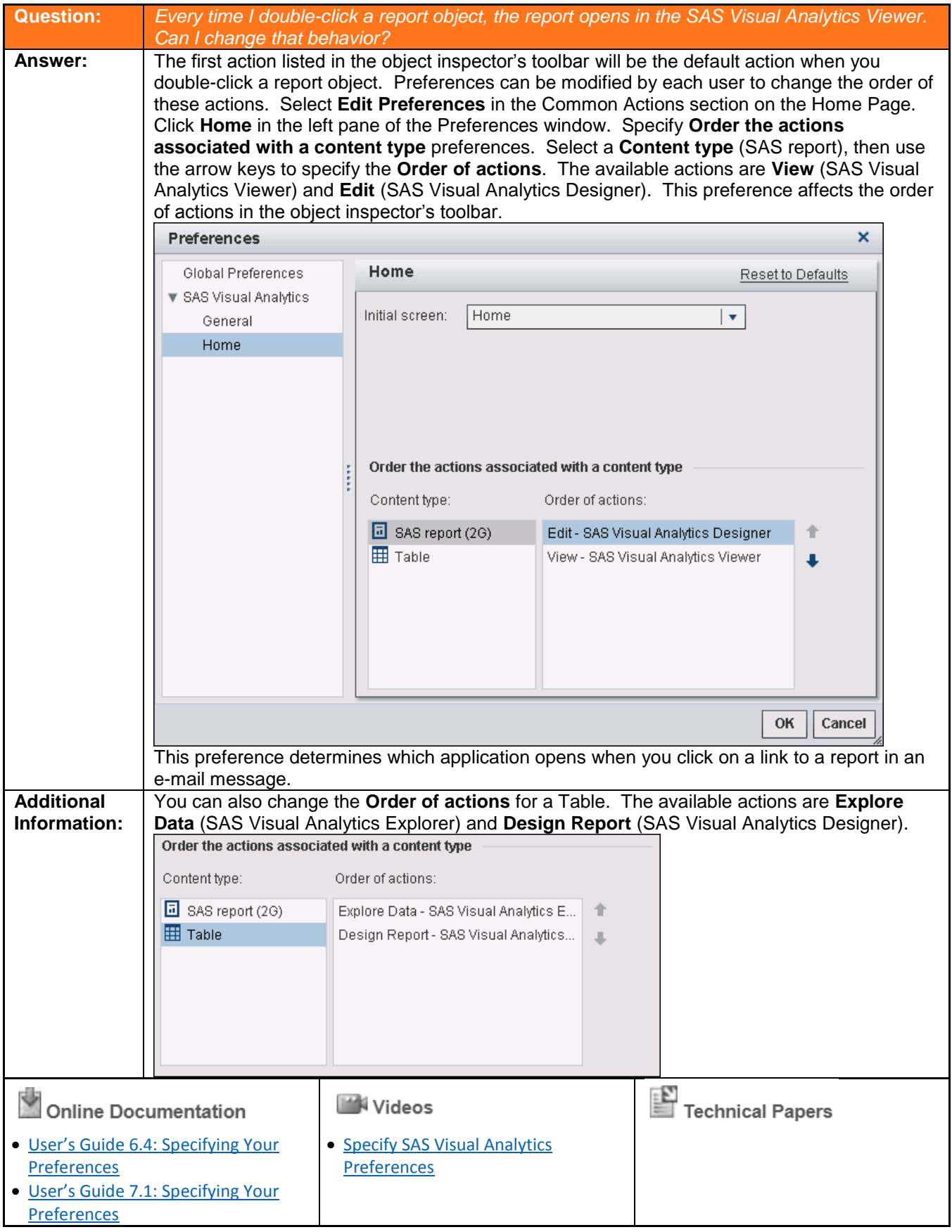

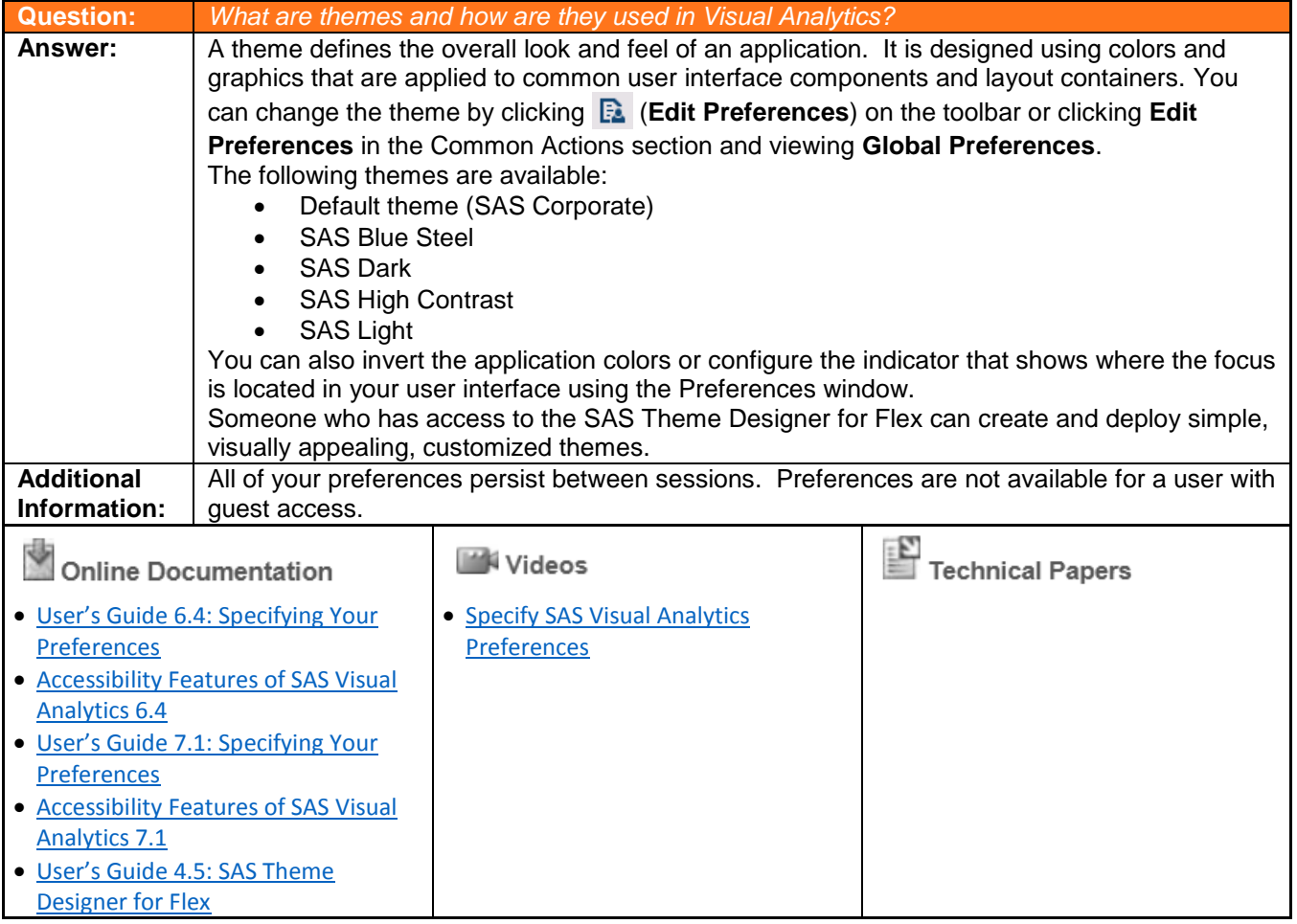

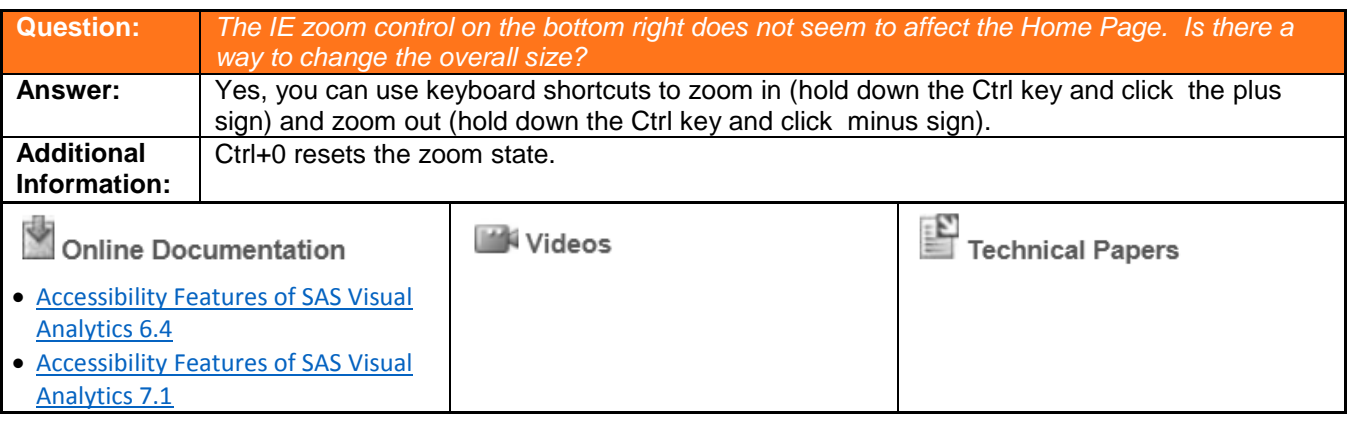

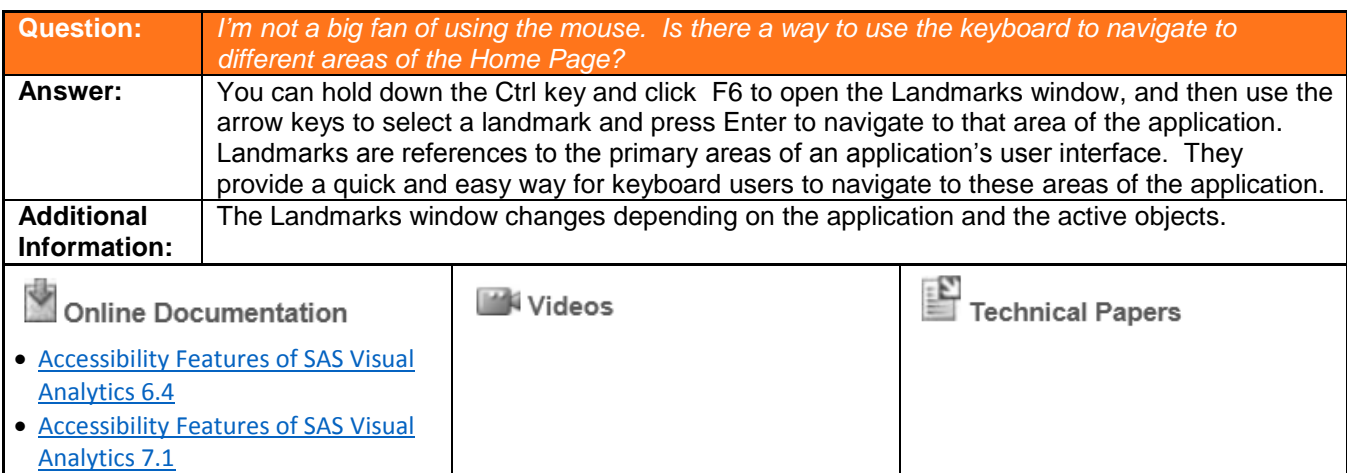

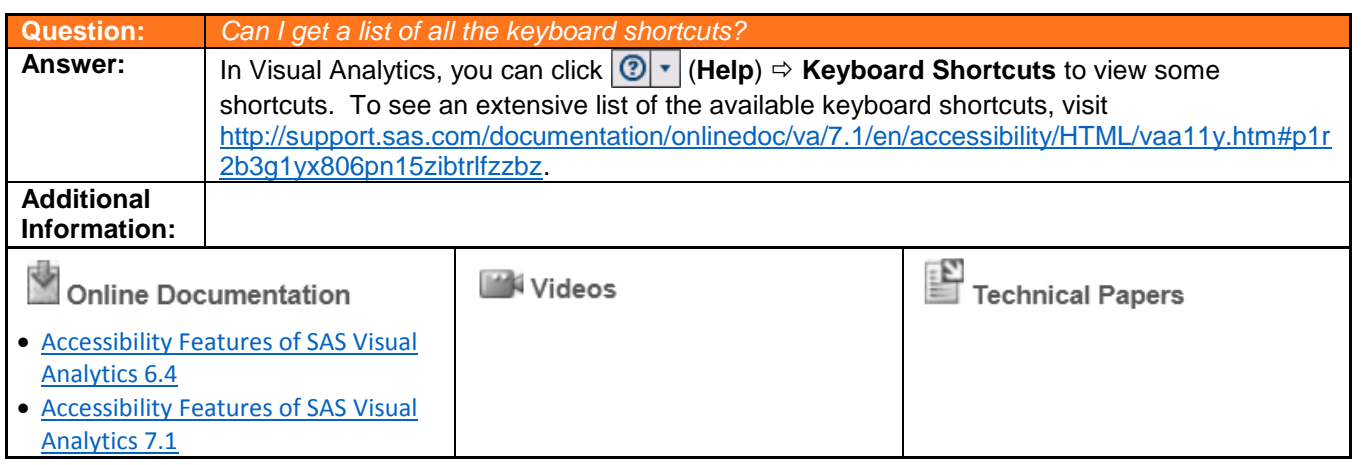

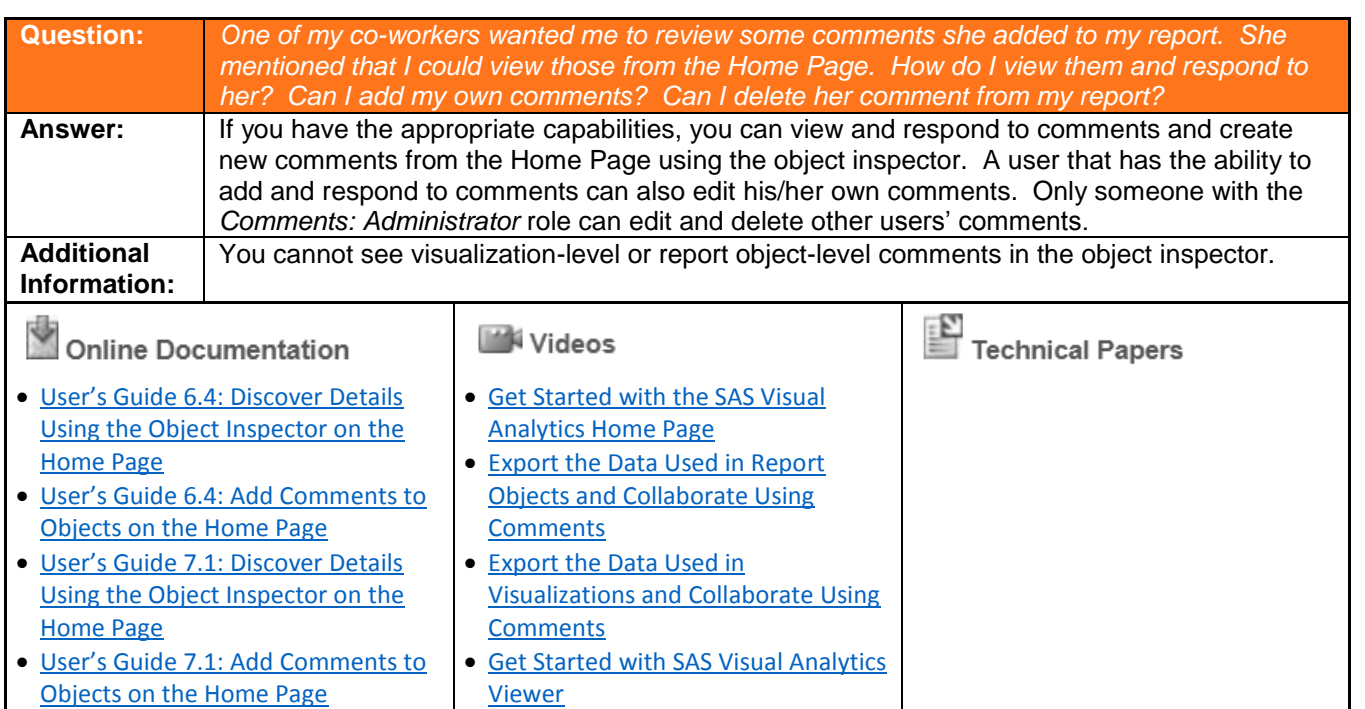

 $\overline{\phantom{a}}$ 

Copyright © 2014, SAS Institute Inc., Cary, North Carolina, USA. ALL RIGHTS RESERVED.

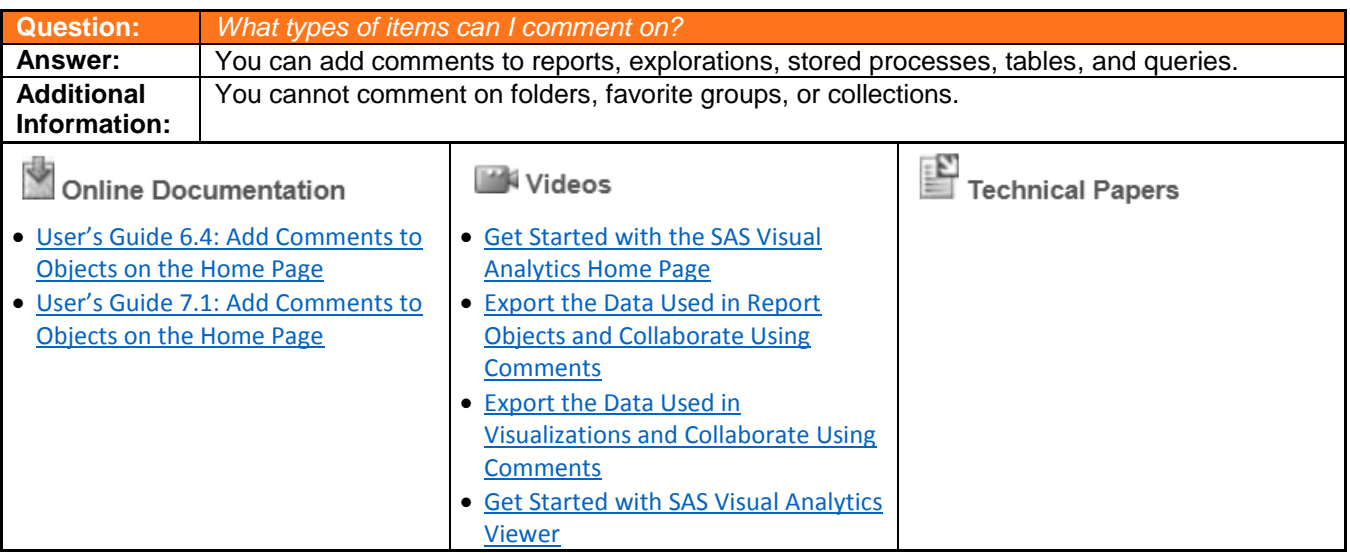

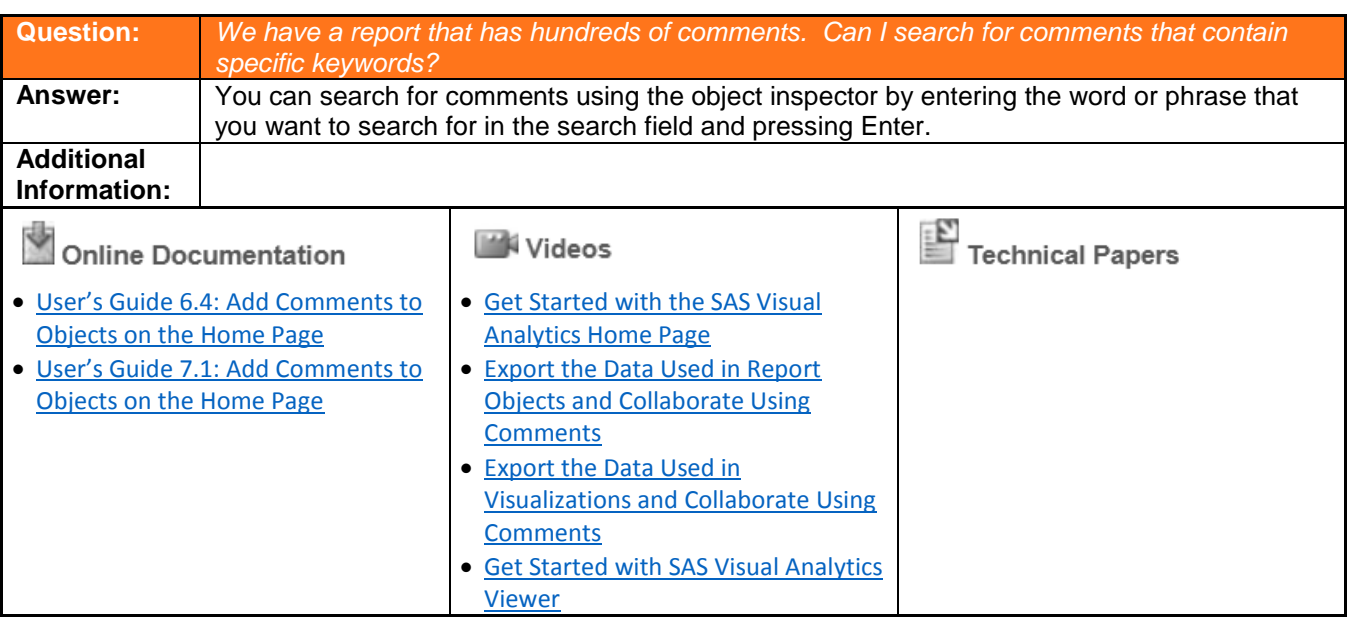

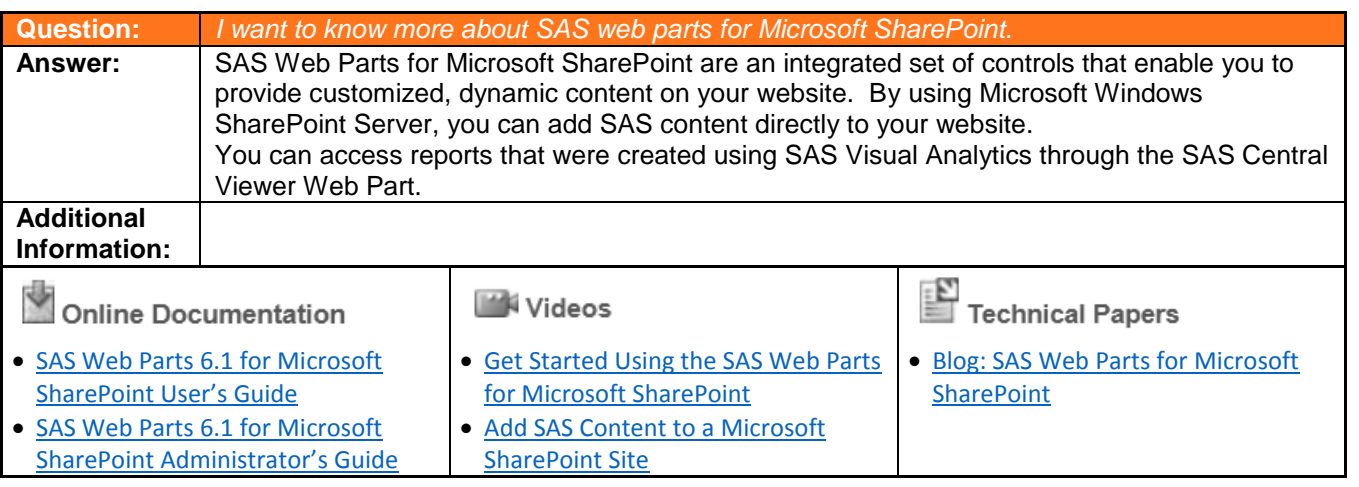

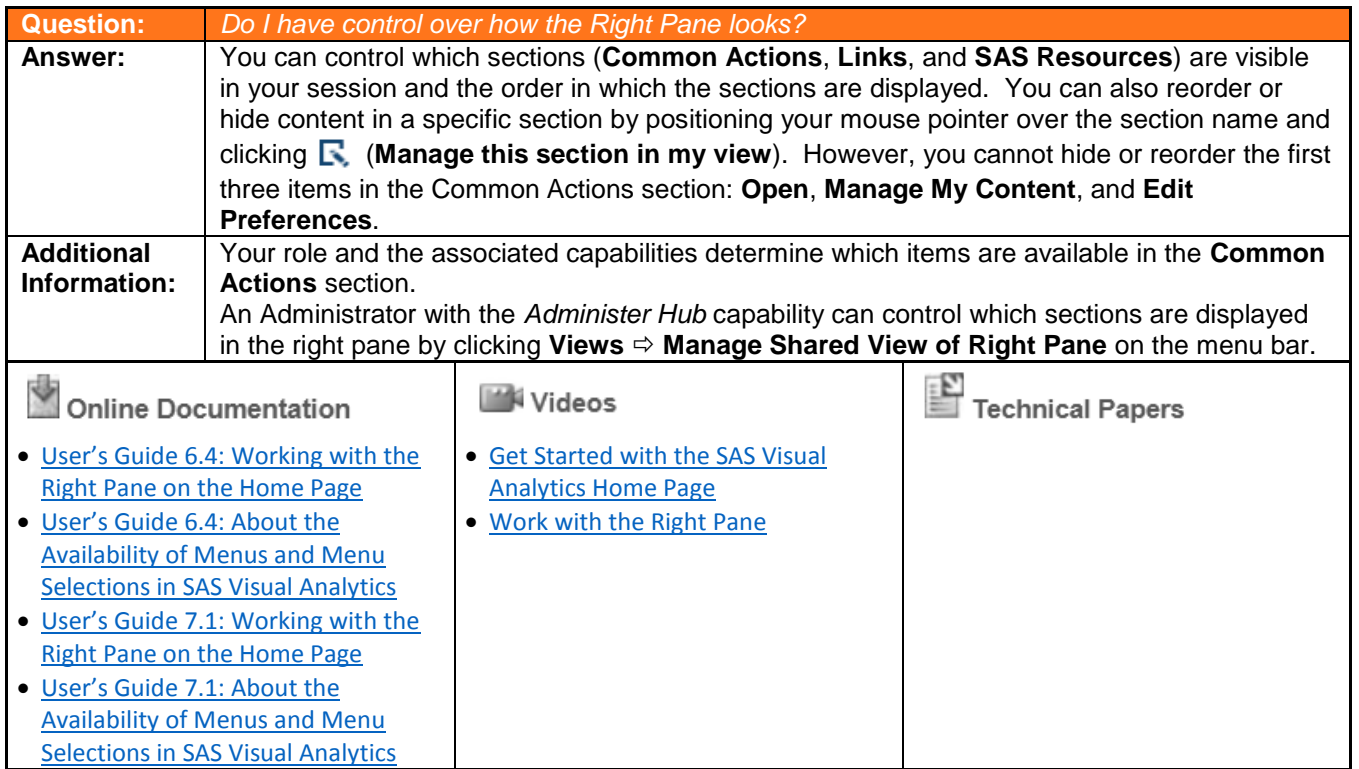

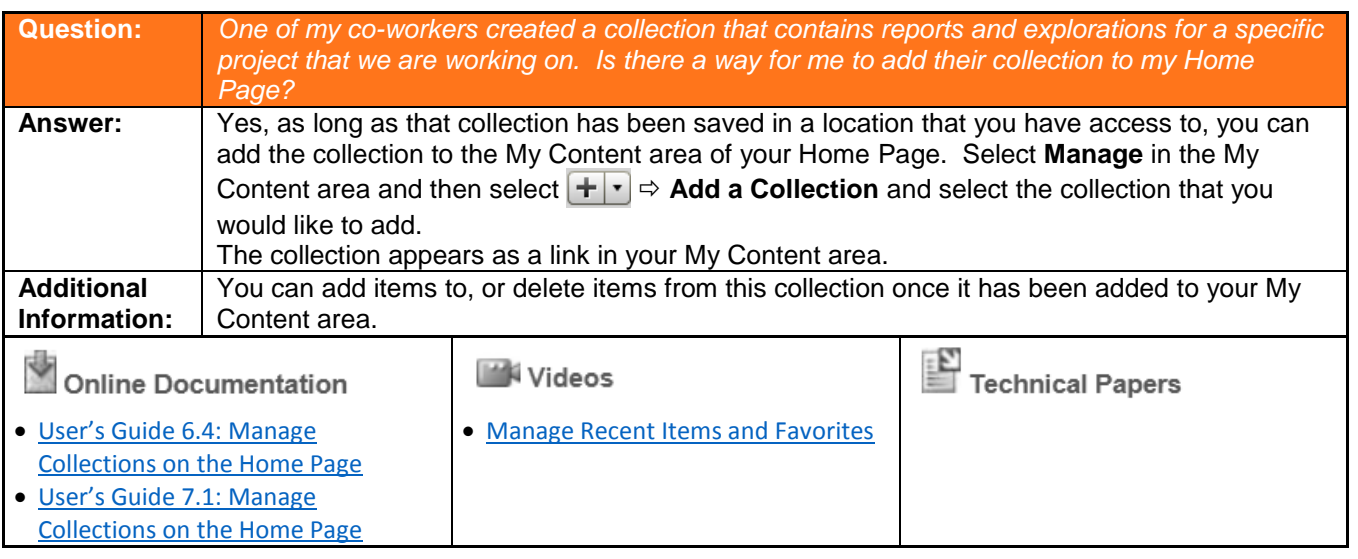

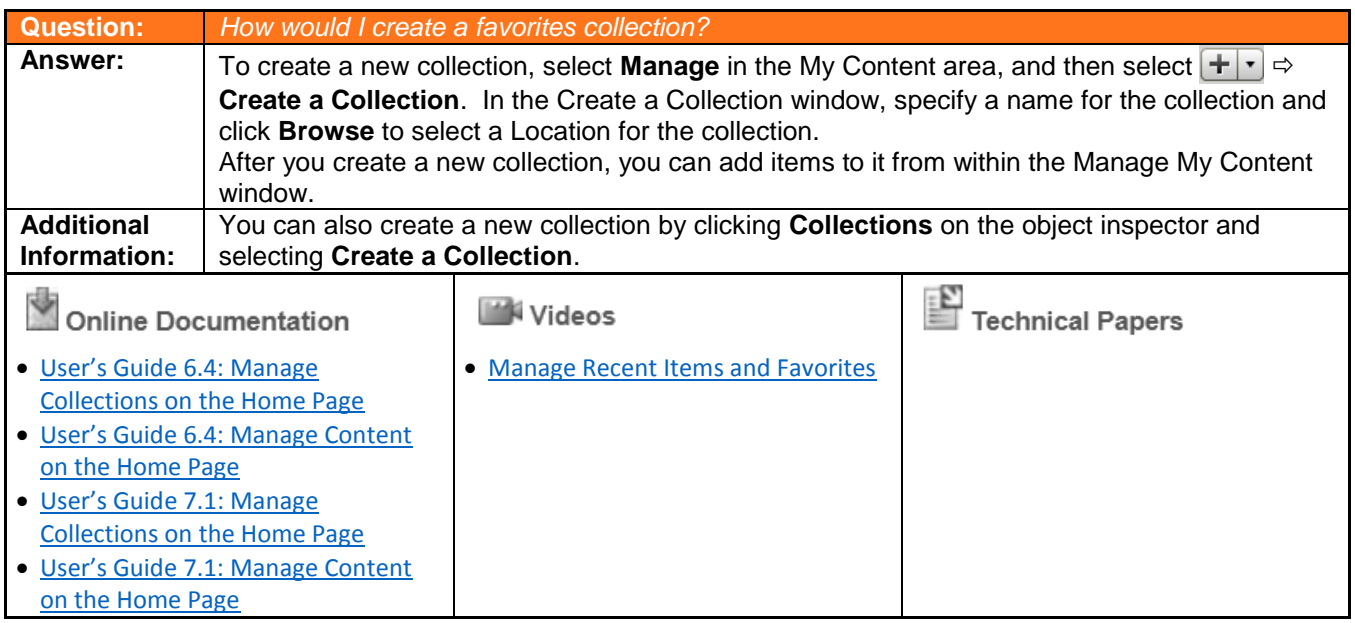

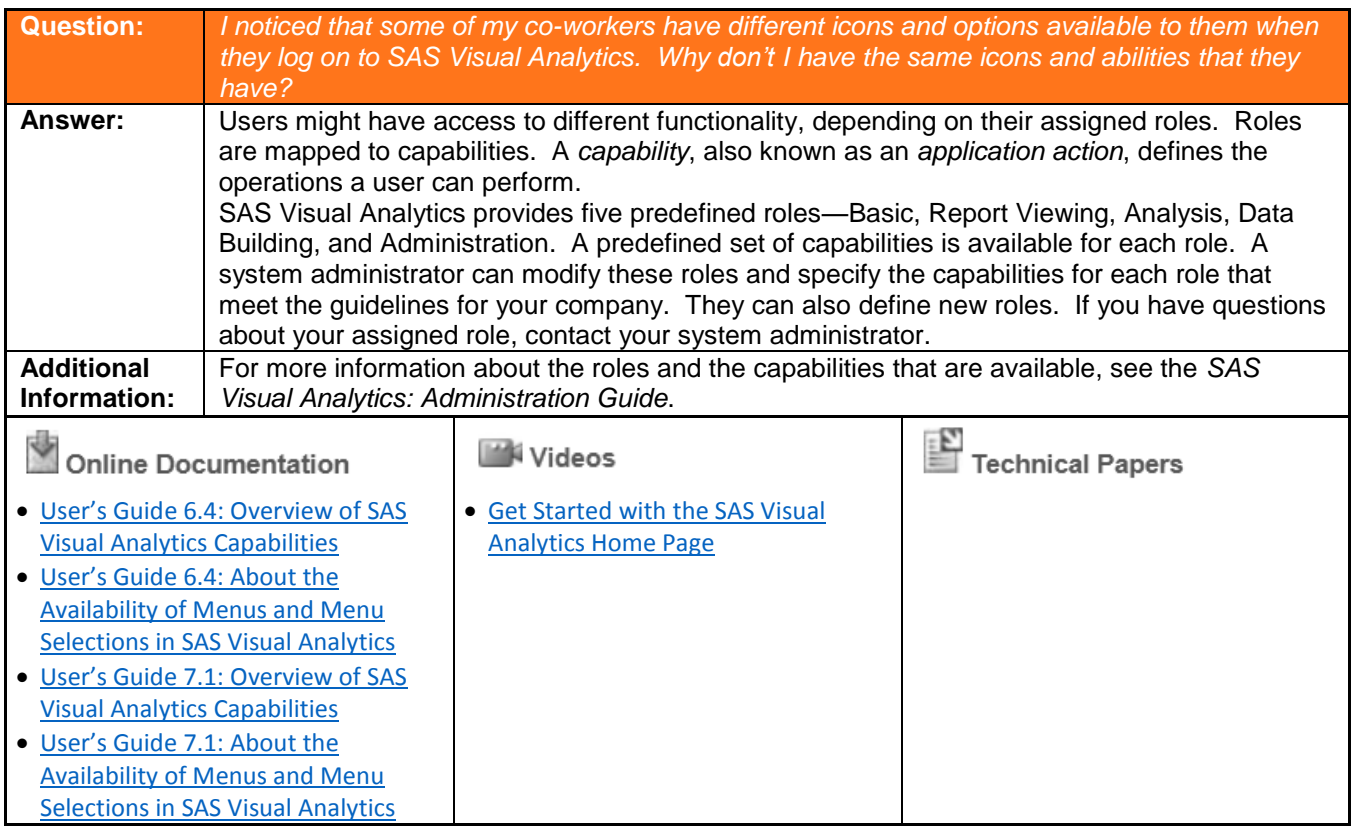

If you have any questions, please contact:

SAS Education Customer Service 1-800-333-7660 [training@sas.com](mailto:training@sas.com)